#### CLUE DATA CHANNEL Episode II: Opening Of The Data Channel

**CHRISTER HOLMBERG** 

**IETF#89** 

London, U.K.

# (2) REFERENCES

- SCTP
	- $-$  RFC 4960
- DTLS  $(v.1.2)$ 
	- $-$  RFC 6347
- SCTP Stream Reconfiguration
	- $-$  RFC 6525
- DTLS Encapsulation of SCTP Packets
	- draft-ietf-tsvwg-sctp-dtls-encaps
- WebRTC DATA CHANNEL
	- $-$  draft-ietf-rtcweb-data-channel
- WebRTC Data Channel Establishment Protocol
	- draft-ietf-rtcweb-data-protocol
- SCTP-Based Media Transport in SDP
	- draft-ietf-mmusic-sctp-sdp
- SDP-based "SCTP over DTLS" data channel negotiation
	- draft-ejzak-mmusic-data-channel-sdpneg

### (3) WebRTC DATA CHANNEL **OVERVIEW**

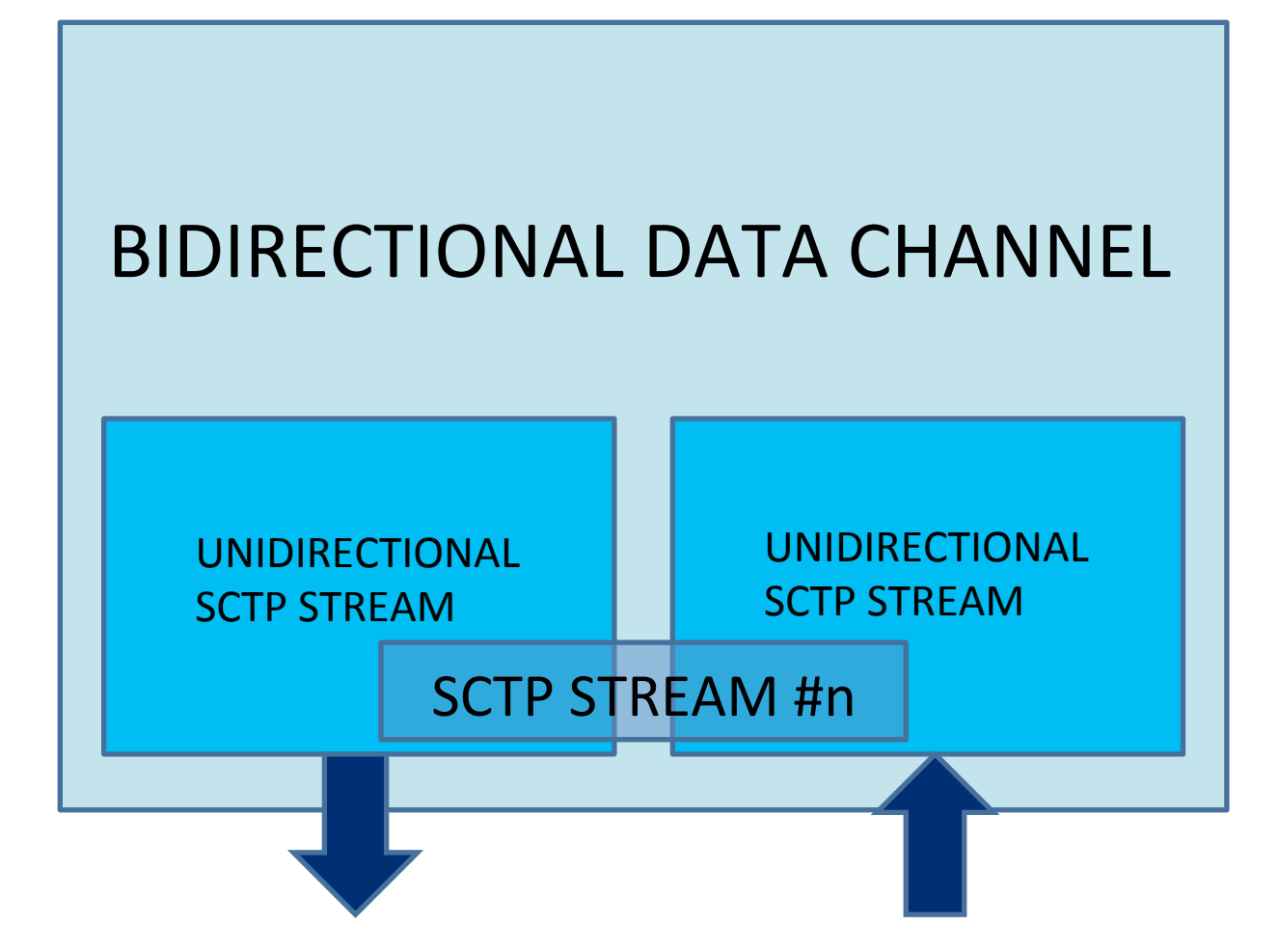

## (4) PROTOCOL STACK

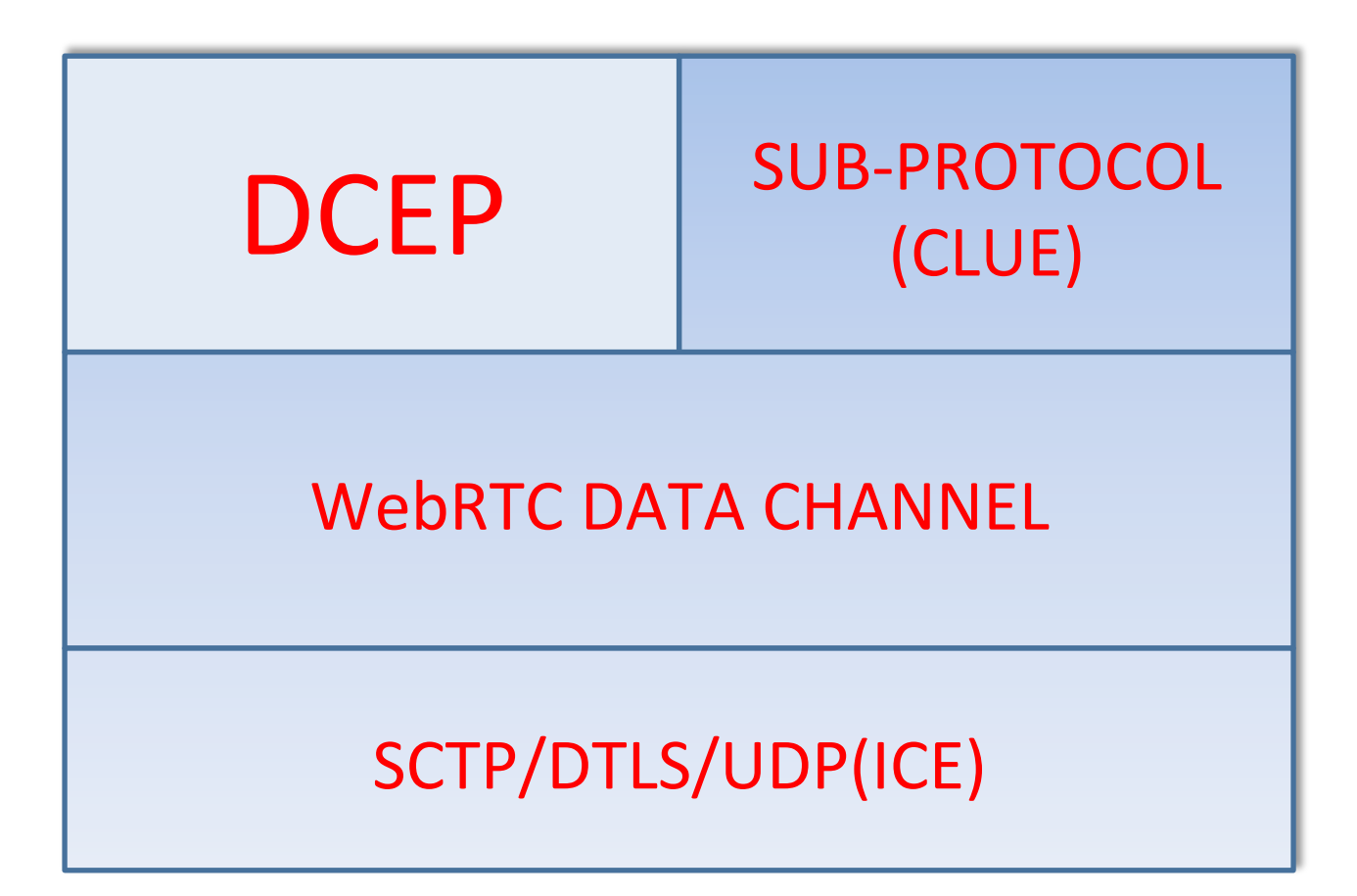

### (5) DATA CHANNEL ESTABLISHMENT

**• Step 1: NEGOTIATE/CREATE SCTP** ASSOCIATION 

– SDP Offer/Answer 

• **Step 2**: OPEN DATA CHANNEL – DCEP DATA\_CHANNEL\_OPEN 

# (6) ISSUE: DUAL DATA CHANNEL

#### **• THE FACTS**

- $-$  Once the SDP O/A transaction, negotiating the data channel, has been finished, both endpoints can send DCEP DATA CHANNEL OPEN
- $-$  Each endpoint chooses a different SCTP stream ID for the data channel

#### **• THE RESULT**

- $-$  Two data channels established for the same subprotocol.
- $-$  Sub-protocol needs to handle this situation in SOME way

# (7) ISSUE: DUAL DATA CHANNEL

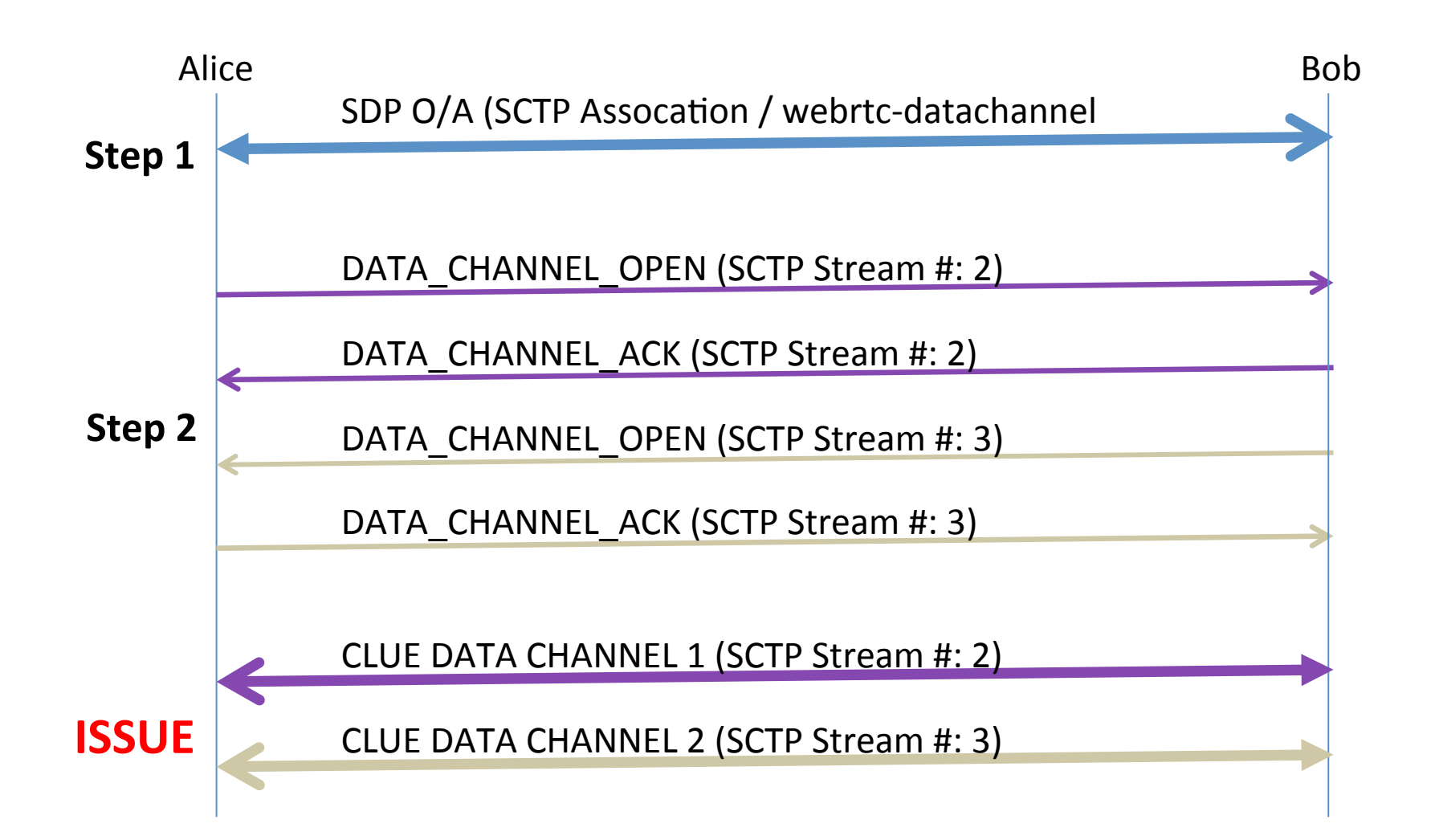

# (8) ISSUE: DUAL DATA CHANNEL

- **THE HIGH-LEVEL SOLUTION ALTERNATIVES** 
	- $-$  Alt 1: Specify how the sub-protocol uses two data channels
		- Use both data channels, reset one data channel, etc...
	- $-$  Alt 2: Specify which endpoint is responsible for sending DATA\_CHANNEL\_OPEN
- **THE HIGH-LEVEL SOLUTION PROPOSAL** 
	- $-$  Alt 2

# (9) ISSUE: DUAL DATA CHANNEL

- **THE LOW-LEVEL SOLUTION ALTERNATIVES (Alt 2)** 
	- $-$  Alt 1: SDP Offerer sends DATA CHANNEL OPEN
	- $-$  Alt 2: SDP Answerer sends DATA CHANNEL OPEN
	- **Alt 3**: DTLS Client sends DATA\_CHANNEL\_OPEN
	- $-$  Alt 4: DTLS Server sends DATA CHANNEL OPEN
- **THE LOW-LEVEL SOLUTION PROPOSAL**

 $-$  Alt <insert-WG-decision>

### THE END

# THANK YOU FOR LISTENING!